# Adobe Photoshop CC 2018 Version 19 universal keygen (LifeTime) Activation Code (2022)

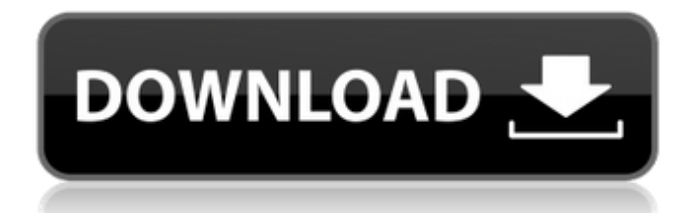

## **Adobe Photoshop CC 2018 Version 19 Crack Download [Win/Mac]**

\* Adobe Photoshop Elements is one of the best beginner's versions of Photoshop to use. It is fully compatible with any previous versions of Photoshop and is much easier to use. It comes with all the features of Photoshop plus more. It will cost you less than the version of Photoshop you would want to purchase. \* Adobe Photoshop Express is a simpler version of the full-blown Photoshop. It is meant to accompany your mobile phone. It is free and will enable you to easily manipulate and transform photos taken using an iPhone, and other mobile devices.

### **Adobe Photoshop CC 2018 Version 19 Crack For PC 2022**

Adobe Photoshop Elements is the best alternative to Photoshop! But it's not all about the essential features. Elements 17 has numerous other features and tools to produce high-quality images. It's easy to learn the essentials of Photoshop and use the fullfeatured program. MIGRATION DIRECTORIES How to Move Files to a New Folder To migrate files to a new folder, you can either copy files to a new folder in the same folder list, or upload files to a location outside your folder list. From the menu bar, choose Window > Show Folder List or press CTRL+3. To copy files to a new folder, drag the files to the new folder location. The files are copied to the new location and placed in a sub-folder. You can only copy files and folders to a sub-folder. When you copy files to a new folder, the files are removed from their current location. If you make a mistake, you can empty the source folder by choosing Delete from the Move menu. Removing Files and Folders with the Trash To remove files and folders from the computer or network, you can use the Trash. Files and folders that are deleted are automatically deleted from the Trash. To display the trash, click the trash icon. To empty the trash, press Delete. Moving Files with the "Move" Tool To move files and folders, you can use the "Move" tool. To move files and folders, open the file or folder you want to move and then press CTRL+J or choose File > Move. The "Move" tool is located in the tool bar across the top of the screen. When you are choosing a destination, you can drag the cursor to move the file or folder to that folder. Drag the pointer to highlight the files and folders you want to move. Press the target folder, or press ENTER on the keyboard to confirm. You can move files or folders from one folder to another folder on your computer. MISCELLANEOUS ADMINISTRATION TOOLS Resizing Images with the "Resize" Tool To resize an image, open the photo you want to resize and then use the "Resize" tool. To resize an image, open the photo in the photo editor, and then drag a resize frame around the area you want to resize a681f4349e

#### **Adobe Photoshop CC 2018 Version 19 Crack +**

Q: Setting the default properties for files in Mercurial I am a big fan of using Mercurial, and I find it great. However, one thing I have found lacking is the ability to specify the default values that some Mercurial operations will use for files. As a simple example, let's say I have a file called footer.html. It has no version history, and I need to put the title of the document at the top, and a copyright notice at the bottom. If I was using SVN, I would want to use a.hgtags file with something like this: - title Copyright In Mercurial, the tag name is ruleset and the file to use for setting defaults is.hgtags. I would set this file up like this: \* css/foo.css \* css/bar.css \* css/quux.css - title Copyright What I would like to be able to do is use the same rule set to set the defaults for all my files, so that the tag line is still included for each one. Is there a way to do this? A: You need to use the templating system that comes with Mercurial, hgtags. As you point out, the default way of applying the template tags via hg tags is by using a file with the name.hgtags. This isn't very convenient, so there's an alternative, using template commands. The first thing to do is to make a file named templates/.hgtags, where you put everything you want to be able to use in your templates: - title Copyright You can then enable templating by using hg tag -t templates Now you can use the templating file as you've been using hg tags: e.g. \* css/foo.css \* css/bar.css \* css/quux.css - title Copyright Committing this file will ensure that it gets applied to newly-created files, because it gets created in the.hgtags directory. As a side note, I use a quite different set

#### **What's New in the Adobe Photoshop CC 2018 Version 19?**

Q: Normalize element - keeps on growing Recently I decided to adopt the NoFragments way and normalized my element. Now I noticed that when I don't have an outside reference and I just inherit from the outermost (could even be Abstract) element, the size of the head (not the size of the element but the size of the html head) keeps growing if the page grows and the browser size shrinks. So for example when I just do something like this: .domain{ overflow: hidden; background: white; padding-top: 10px; padding-bottom: 10px; position: relative; display: inline-block; } it will grow in chrome, firefox. IE stays the same. any ideas why? how could I normalize a (head) element so it is the same size as browser? A: Try putting content: ""; on the element. In the case of your specific example it won't solve the problem, but it should help in other cases where you don't have the additional padding outside of the element. Q: adding an option to a dropdown select where no entries exist I have a select in my application, and the list of options is quite long. If no database entry exists for any of the options, I want to change this to one of the values which does exist. This is the code for the select (I know the issue is in the brackets): \$options = "select option[value='". \$this->ItemID(\$row[ItemID], \$row[Name]). "']"; So if a entry does not exist for the ID, the second variable will contain the text 'None'. I want to add the option 'None'

# **System Requirements For Adobe Photoshop CC 2018 Version 19:**

<https://superstitionsar.org/photoshop-cc-2015-version-18-keygen-serial-key-latest/>

Linux: Mac: Minimum: Windows: WebGL 1 Supported GL Ver: 4.1.x Supported GL Ver: 4.2.x Supported GL Ver: 4.3.x Required: Windows 10, 8, 7, Vista and XP Java(8u66) Xlib

Related links:

<https://ideaboz.com/2022/07/01/adobe-photoshop-cc-crack-mega-latest-2022/> <https://streetbazaaronline.com/wp-content/uploads/2022/06/arcvai.pdf> <https://www.rangerscharity.org.uk/sites/default/files/webform/contact/juliyev593.pdf> <https://macprivatechauffeur.com/wp-content/uploads/2022/07/noelcal.pdf> <https://wilsonvillecommunitysharing.org/photoshop-2021-version-22-4-1/> <https://kovaci-company.com/2022/06/30/photoshop-2022-version-23-0-universal-keygen-updated/> <https://rwix.ru/photoshop-2021-version-22-3-activation-macwin.html> [https://socialpirate.org/upload/files/2022/06/jF5w88dsOkAER7grk1lx\\_30\\_d02b8044244aad4d6dfbe8de445af64a\\_file.pdf](https://socialpirate.org/upload/files/2022/06/jF5w88dsOkAER7grk1lx_30_d02b8044244aad4d6dfbe8de445af64a_file.pdf) <https://www.careerfirst.lk/sites/default/files/webform/cv/salureen871.pdf> <https://meuconhecimentomeutesouro.com/photoshop-cc-2015-version-18-full-license-registration-code-latest-2022/> <https://dallahcoffee.com/photoshop-2021-version-22-3-activation-with-full-keygen-free-download-x64-updated-2022/> [https://www.merexpression.com/upload/files/2022/06/aGYcHZBs8O99huzm2PIM\\_30\\_d02b8044244aad4d6dfbe8de445af64a\\_](https://www.merexpression.com/upload/files/2022/06/aGYcHZBs8O99huzm2PIM_30_d02b8044244aad4d6dfbe8de445af64a_file.pdf) [file.pdf](https://www.merexpression.com/upload/files/2022/06/aGYcHZBs8O99huzm2PIM_30_d02b8044244aad4d6dfbe8de445af64a_file.pdf) <https://delicatica.ru/2022/07/01/photoshop-cs5-crack-patch-free-download-latest/> <https://promwad.com/sites/default/files/webform/tasks/remale77.pdf> <https://www.arunachalreflector.com/2022/06/30/adobe-photoshop-cc-2015-version-17-nulled-full-version-mac-win/> <https://www.marhaba.es/photoshop-2022-version-23-0/> <https://isispharma-kw.com/photoshop-2021-version-22-3-serial-key-free-download-for-windows/> [http://channelclipz.com/wp](http://channelclipz.com/wp-content/uploads/2022/06/Photoshop_CC_2015_Version_18_Crack_Keygen_With_Serial_number__3264bit.pdf)[content/uploads/2022/06/Photoshop\\_CC\\_2015\\_Version\\_18\\_Crack\\_Keygen\\_With\\_Serial\\_number\\_\\_3264bit.pdf](http://channelclipz.com/wp-content/uploads/2022/06/Photoshop_CC_2015_Version_18_Crack_Keygen_With_Serial_number__3264bit.pdf) <http://bookmanufacturers.org/photoshop-cc-2015-version-18-mem-patch-serial-number-full-torrent-free-x64-latest>